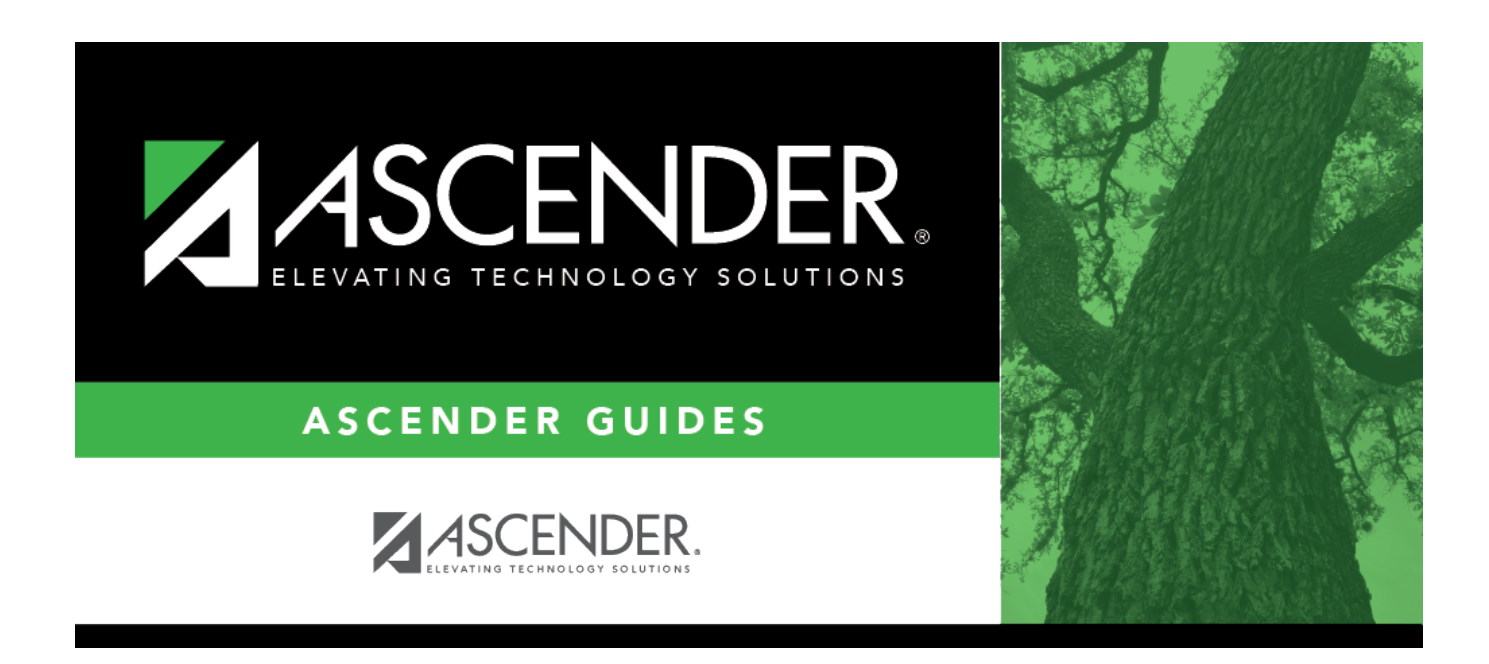

#### **Student Year-at-a-Glance - All Seasons**

#### **Table of Contents**

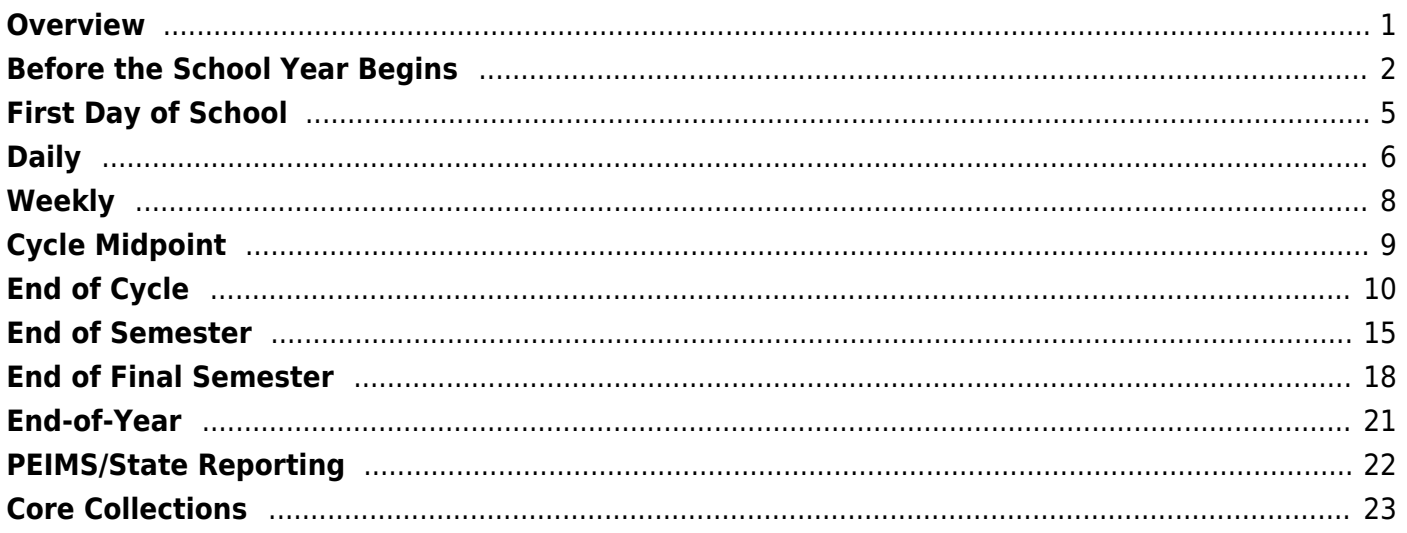

# <span id="page-4-0"></span>**Overview**

This Student Year-at-a-Glance document is as a suggested timeline for ASCENDER Student and State Reporting processes and tasks that occur throughout the school year.

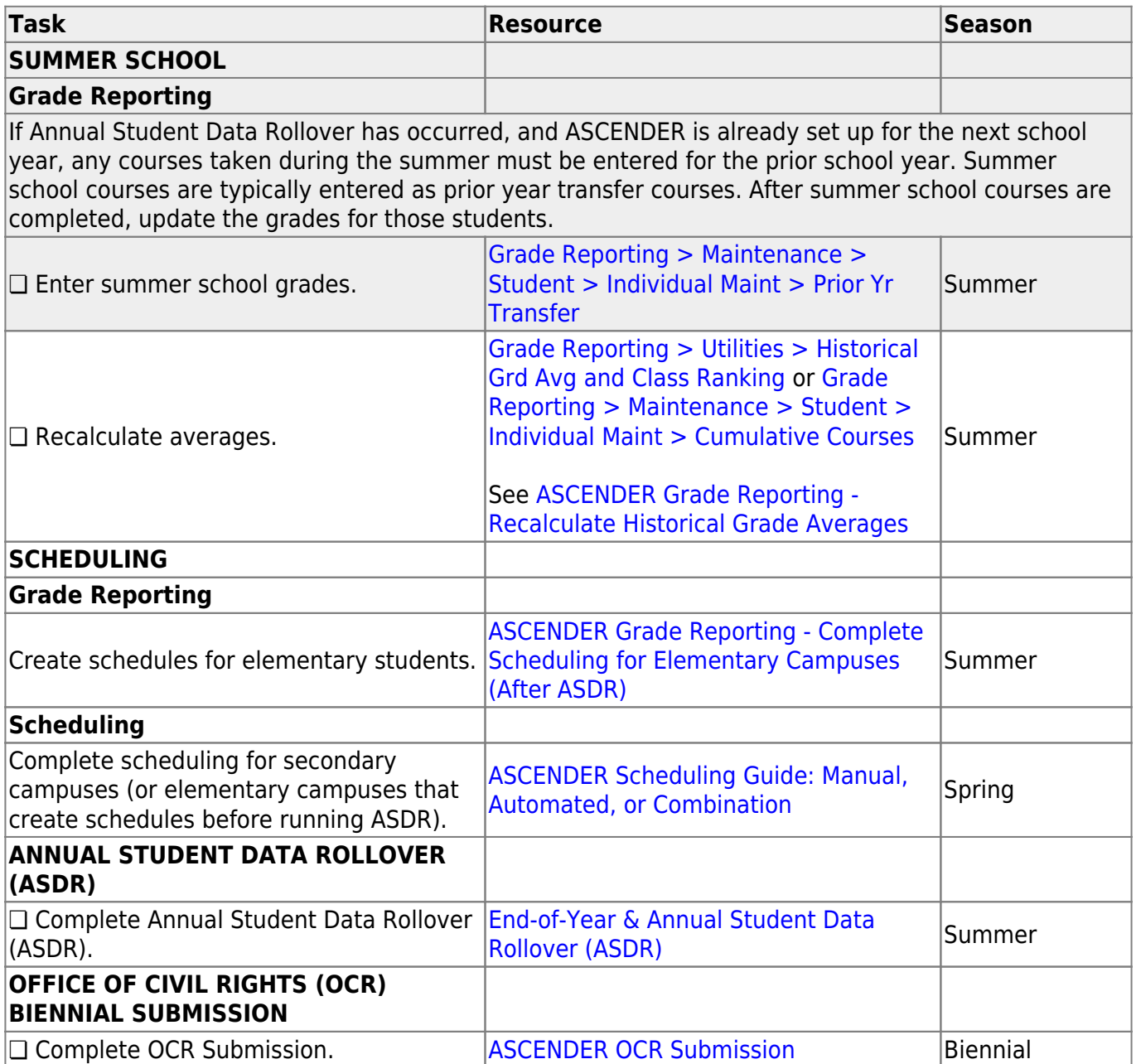

# <span id="page-5-0"></span>**Before the School Year Begins**

The following tasks must be done before the first day of school.

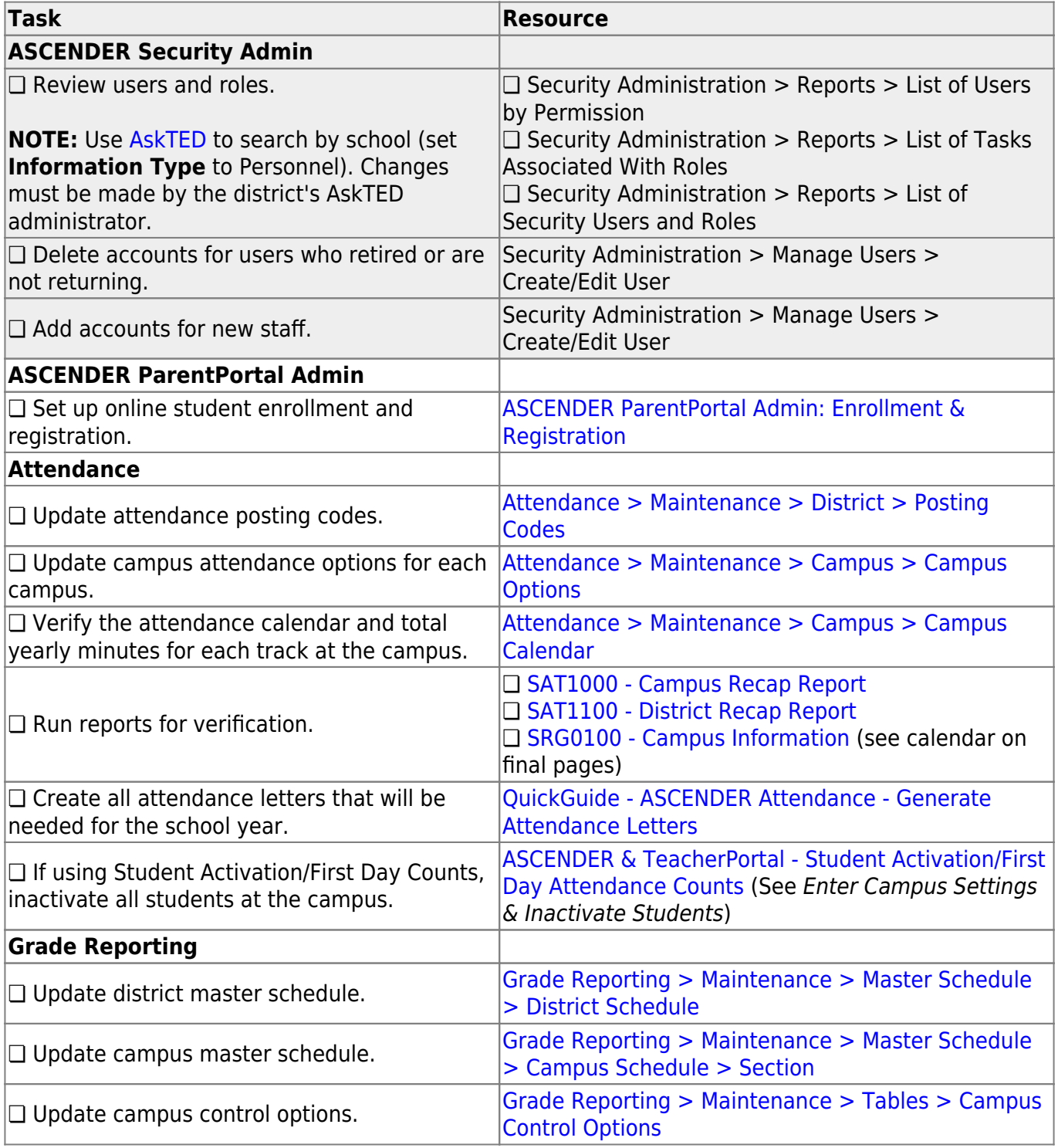

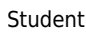

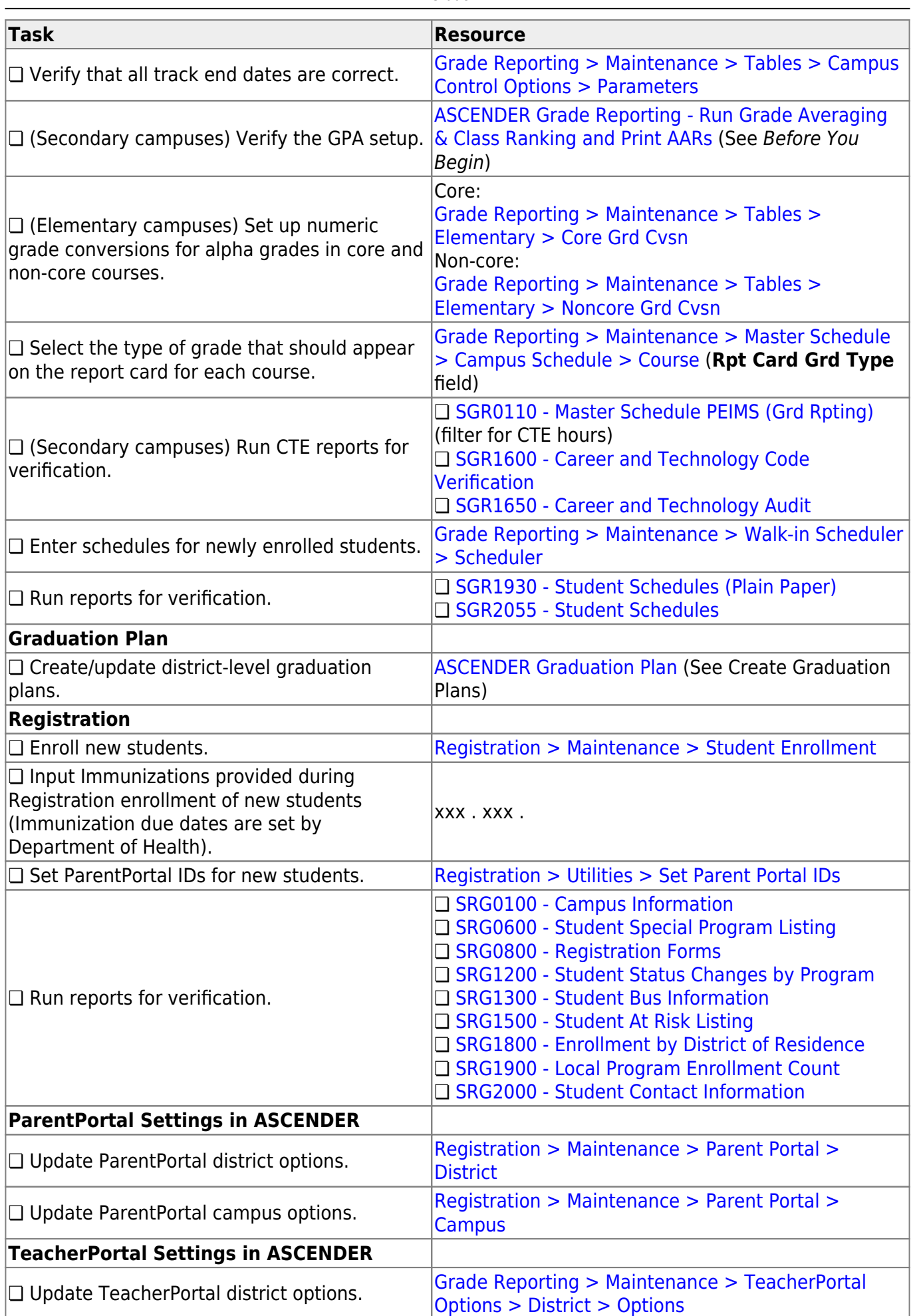

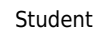

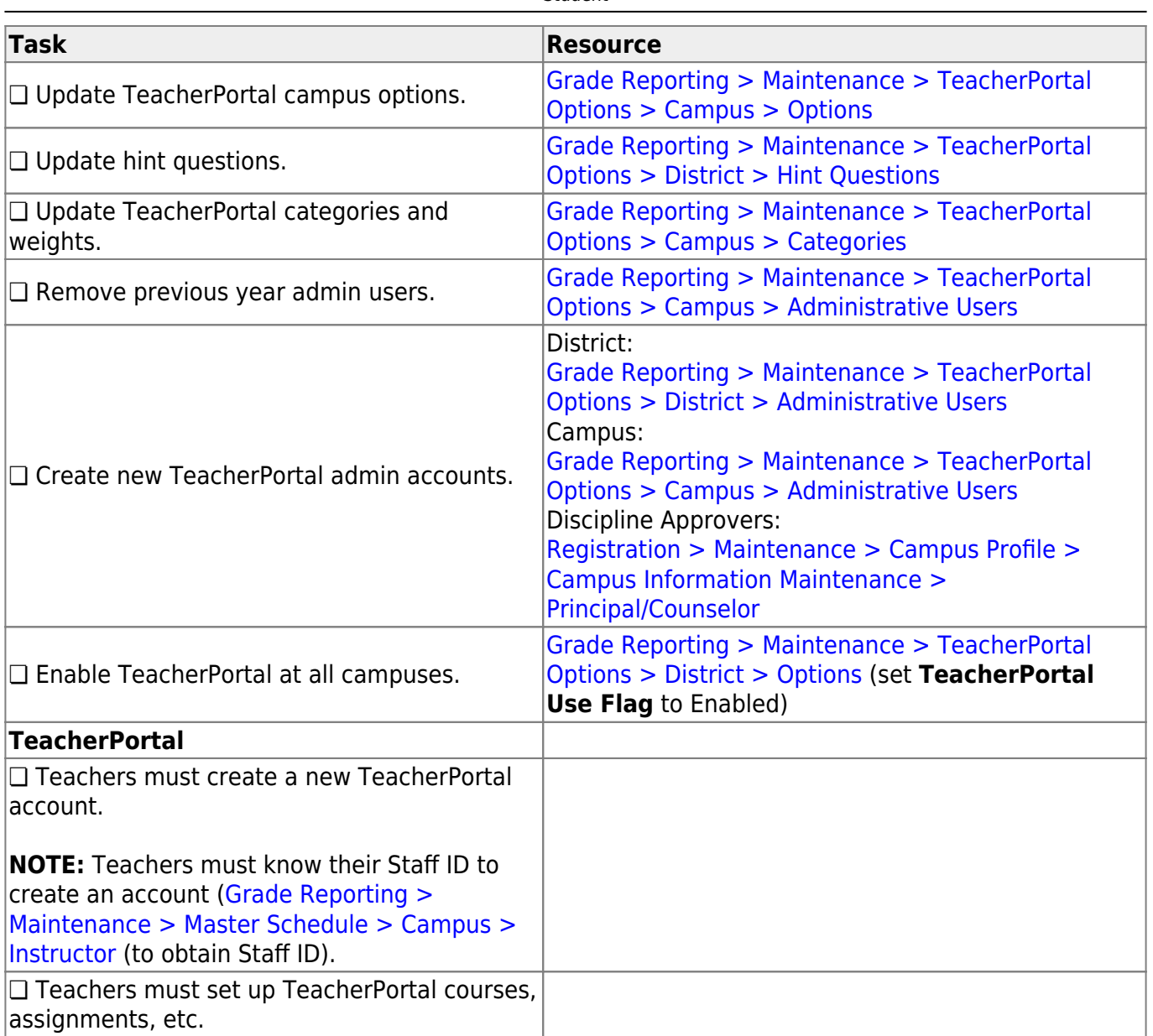

# <span id="page-8-0"></span>**First Day of School**

The following tasks must be completed on the first day of school.

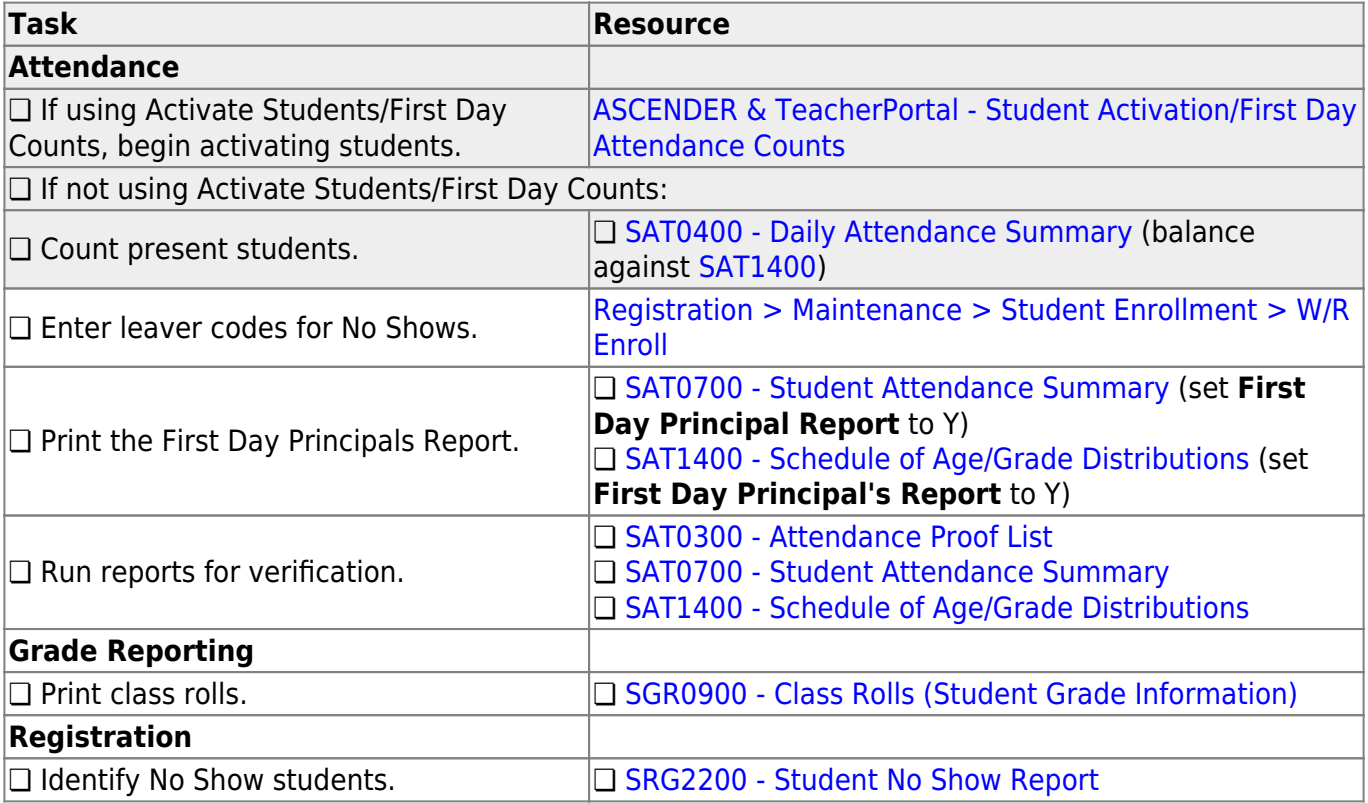

# <span id="page-9-0"></span>**Daily**

The following tasks must be done on a daily basis.

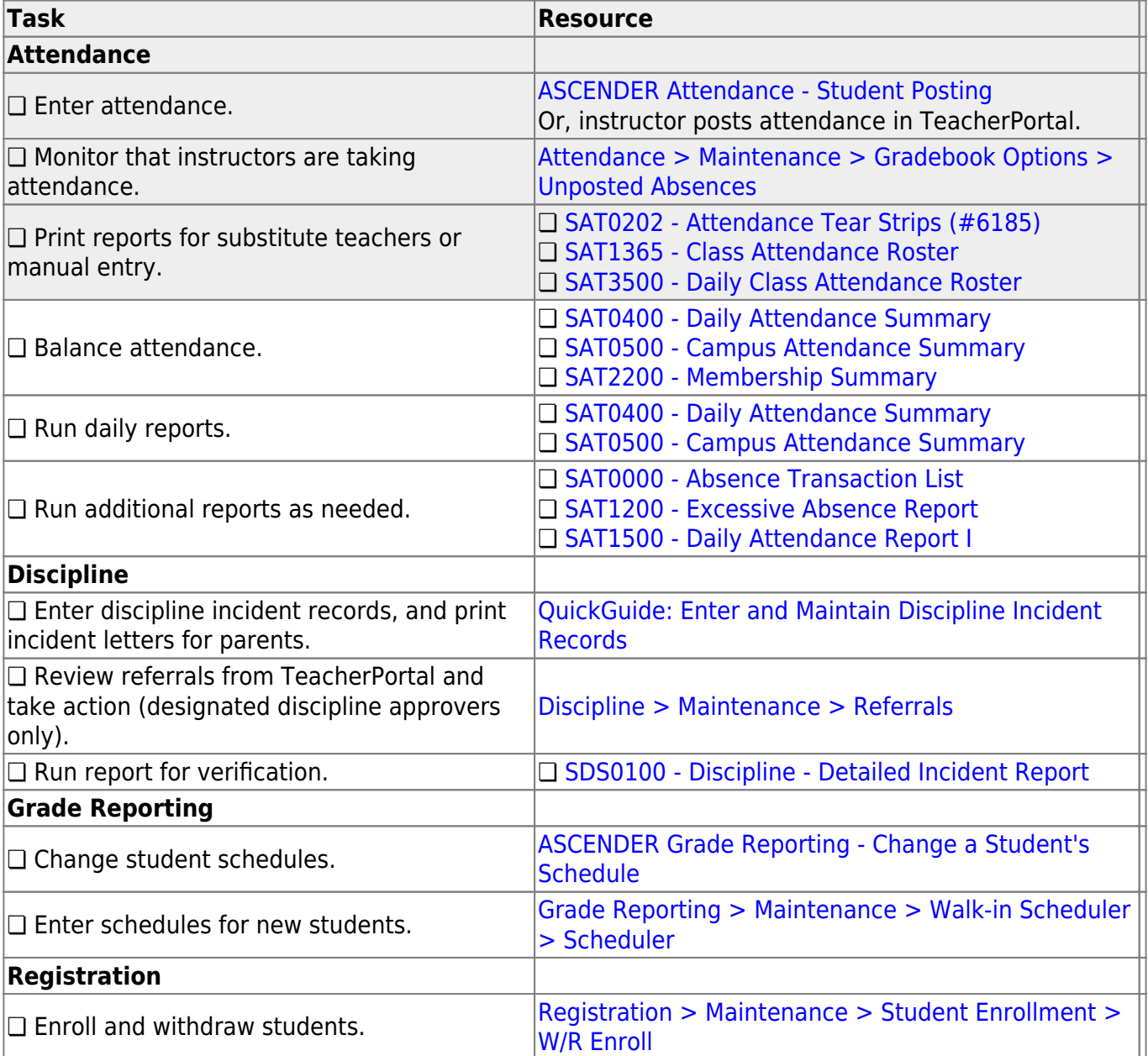

Student

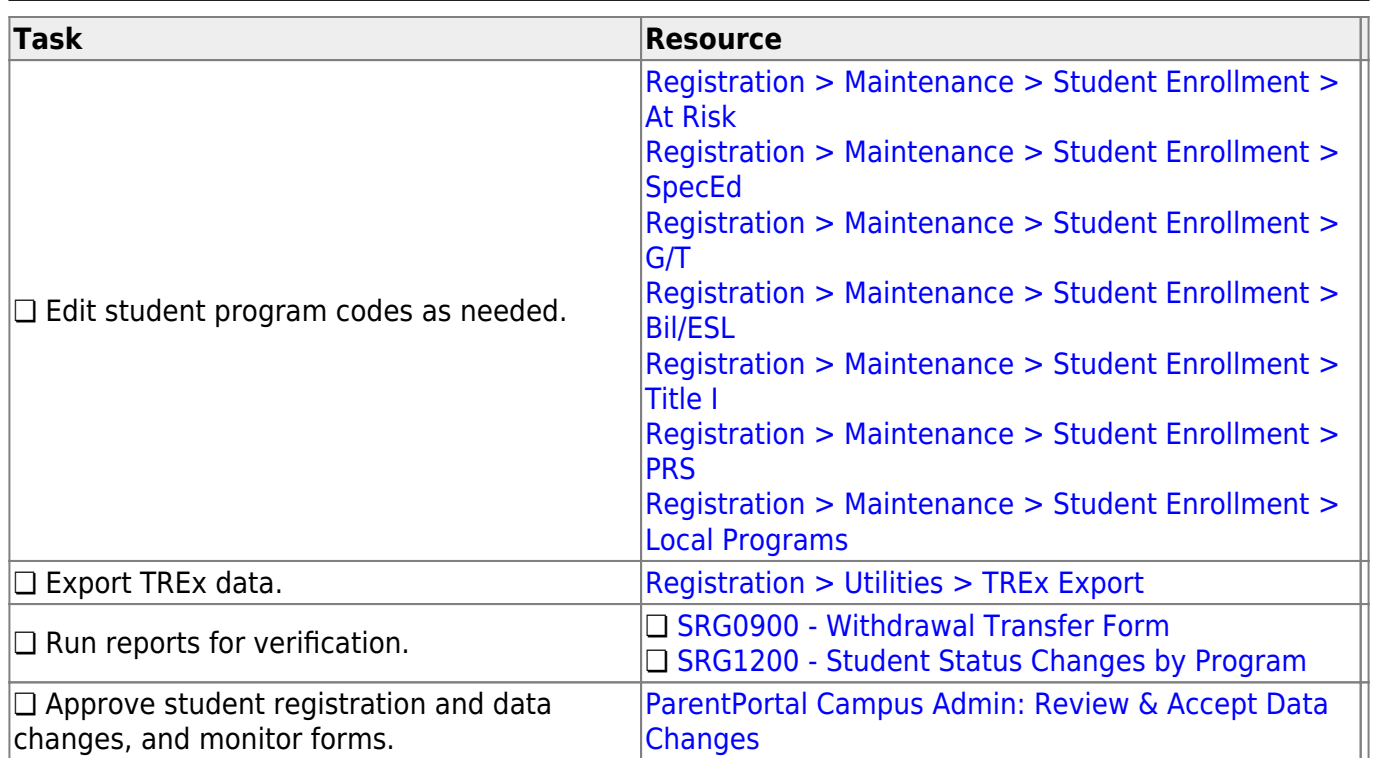

# <span id="page-11-0"></span>**Weekly**

The following tasks must be done on a weekly basis.

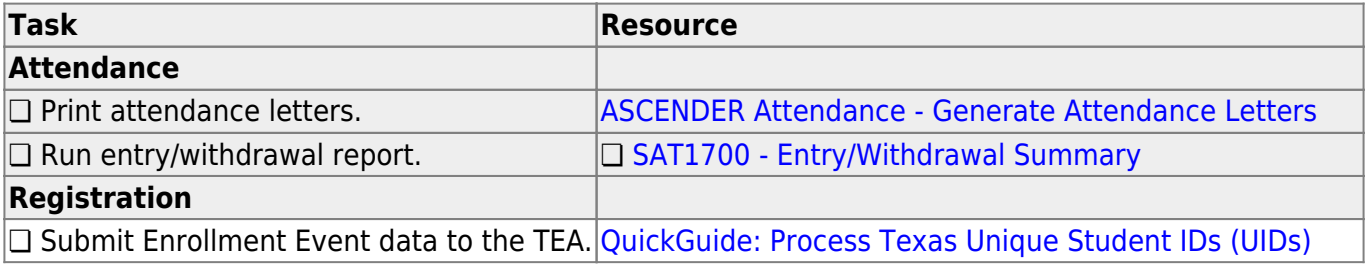

# <span id="page-12-0"></span>**Cycle Midpoint**

The following tasks must be done halfway through each grade reporting cycle (e.g., IPRs).

**IMPORTANT**: For additional information, reference the TeacherPortal mid-cycle reminders from the TeacherPortal guide [https://help.ascendertx.com/teacherportal/doku.php/academy/mid-cycle.](https://help.ascendertx.com/teacherportal/doku.php/academy/mid-cycle)

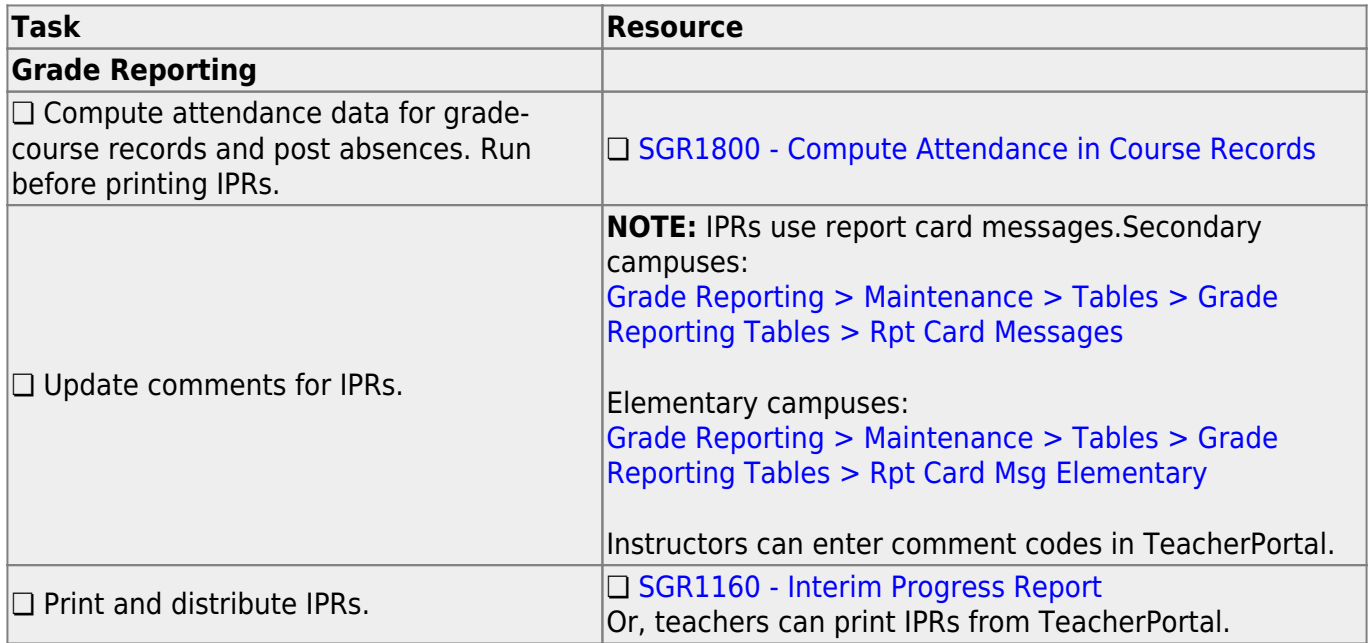

#### <span id="page-13-1"></span>**End of Cycle/Semester**

# <span id="page-13-0"></span>**End of Cycle**

The following tasks must be done at the end of each grade reporting cycle (both six-week and nine-week cycles).

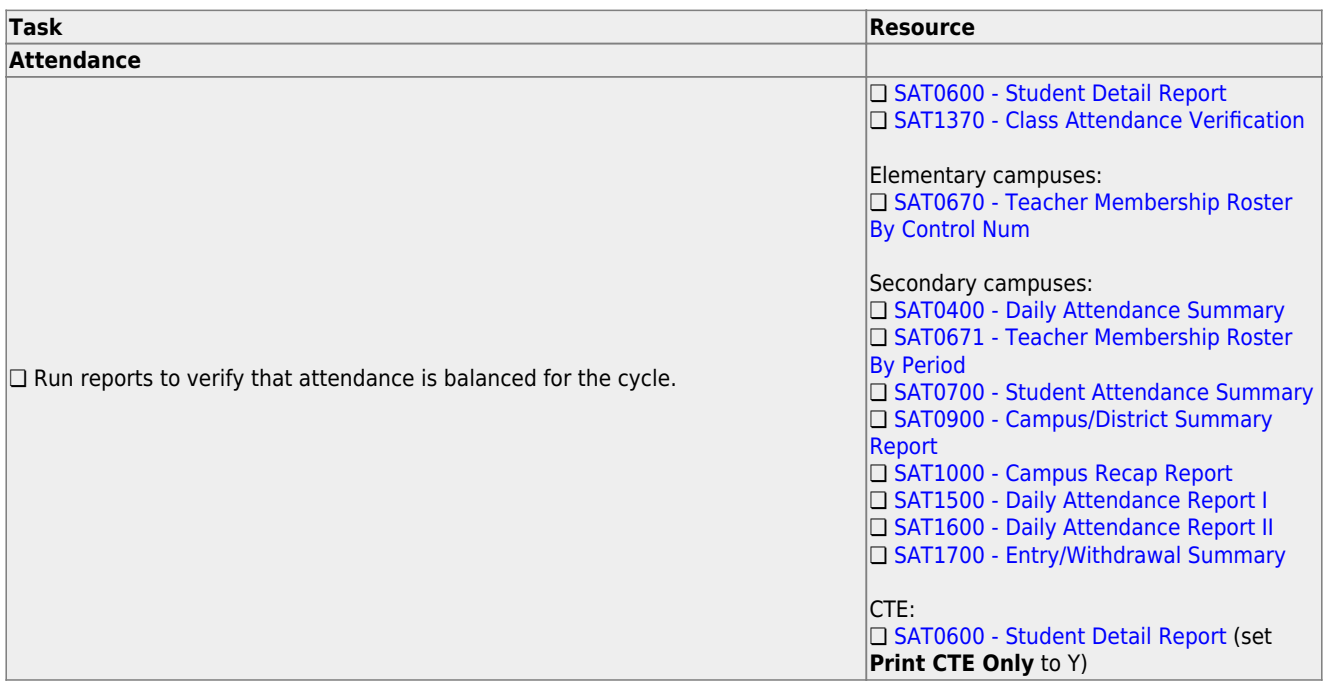

#### **Task Resource**

**IMPORTANT:** The following attendance reports must be generated throughout the

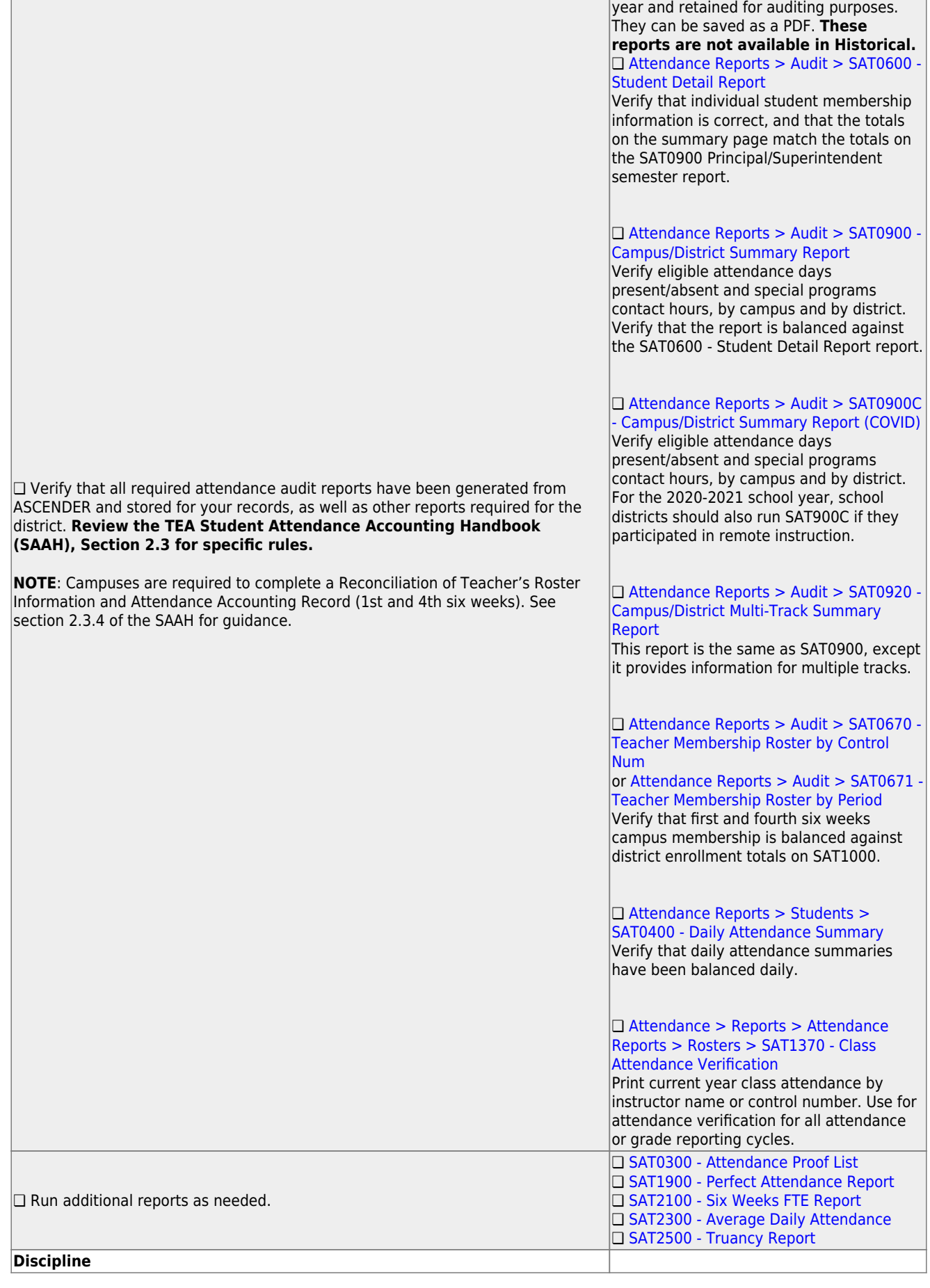

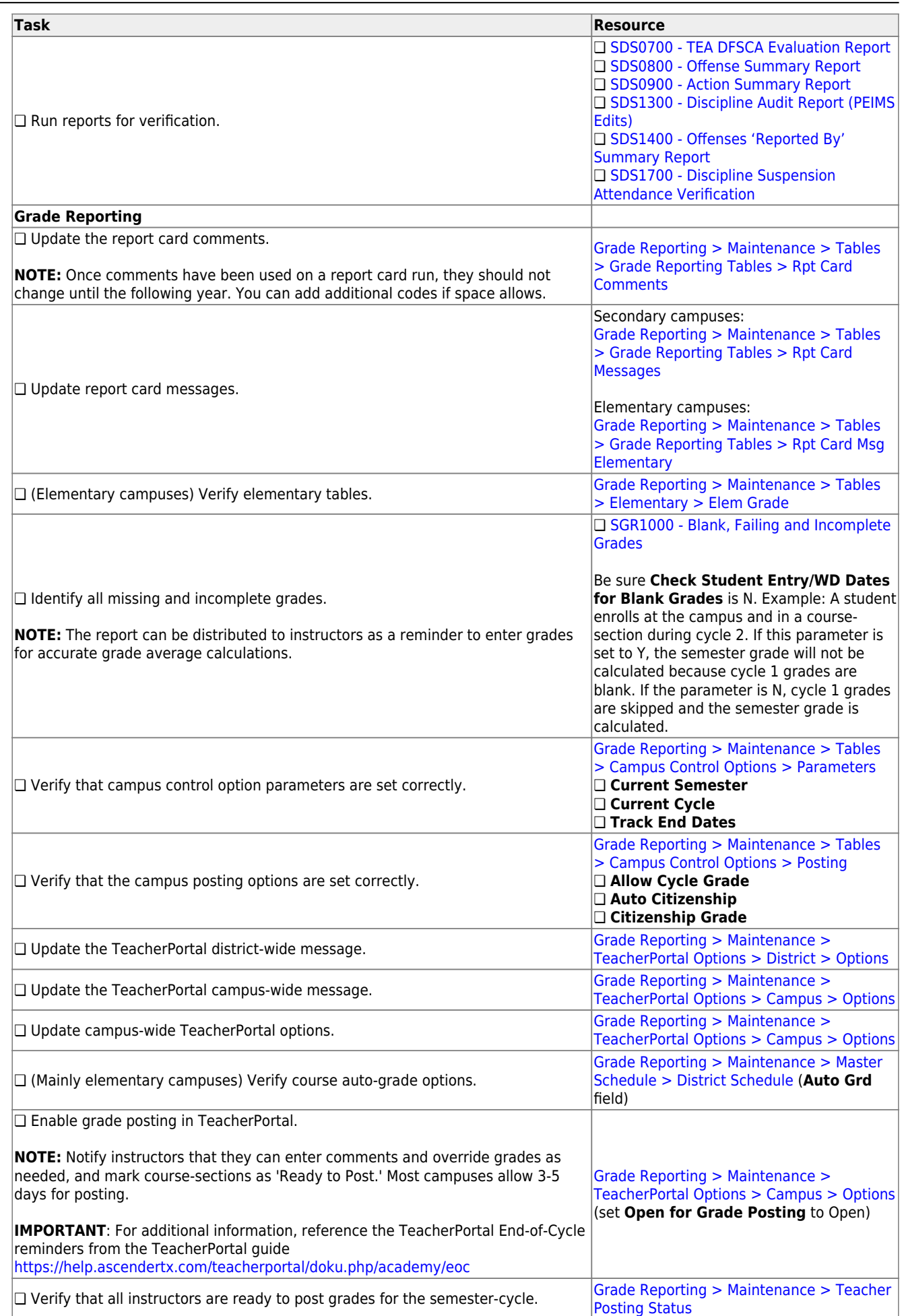

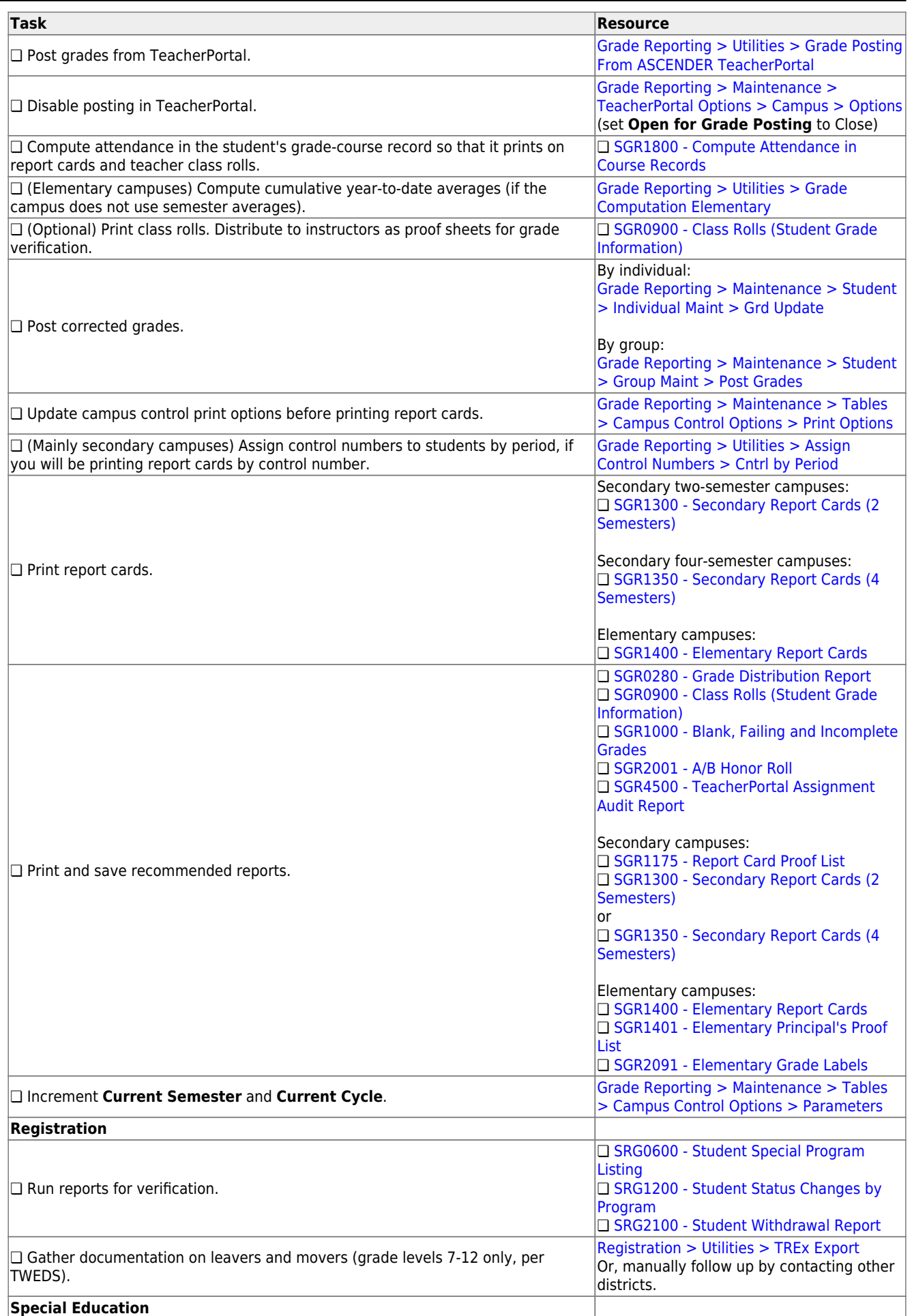

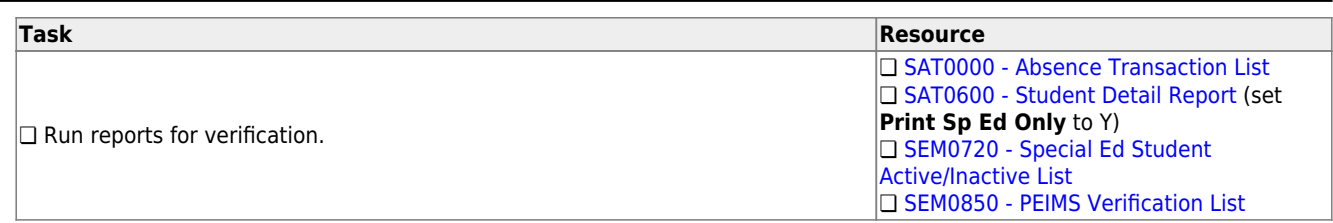

#### <span id="page-18-1"></span>**End of Cycle/Semester**

# <span id="page-18-0"></span>**End of Semester**

The following tasks must be done at the end of the semester.

**IMPORTANT**: For additional information, reference the TeacherPortal End-of-Semester and TeacherPortal End-of-Year reminders from the TeacherPortal guide <https://help.ascendertx.com/teacherportal/doku.php/academy/eos>

❏ Complete all [End of Cycle](#page-13-1) tasks, plus the following:

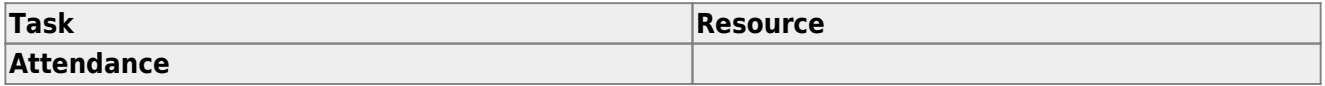

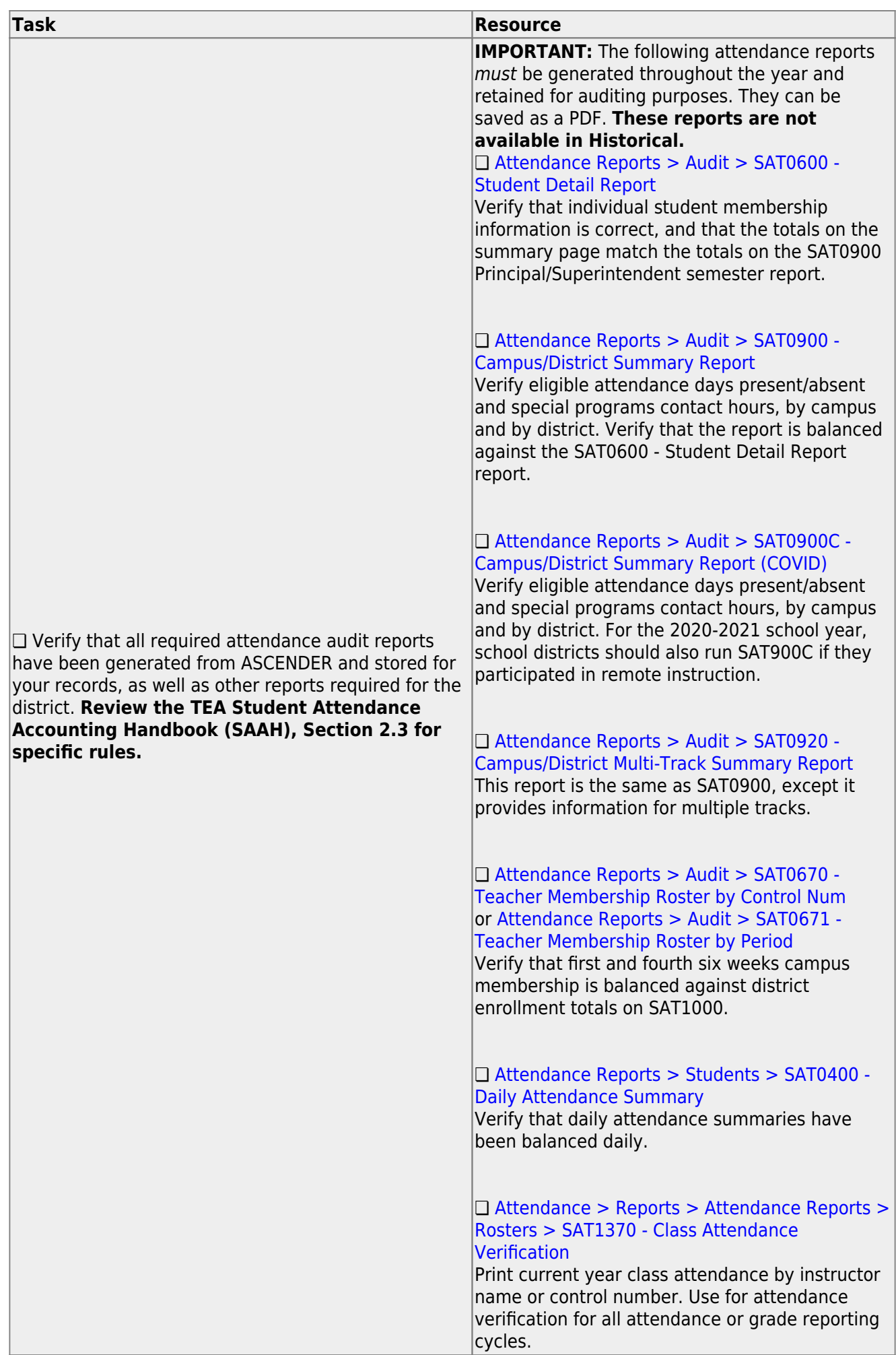

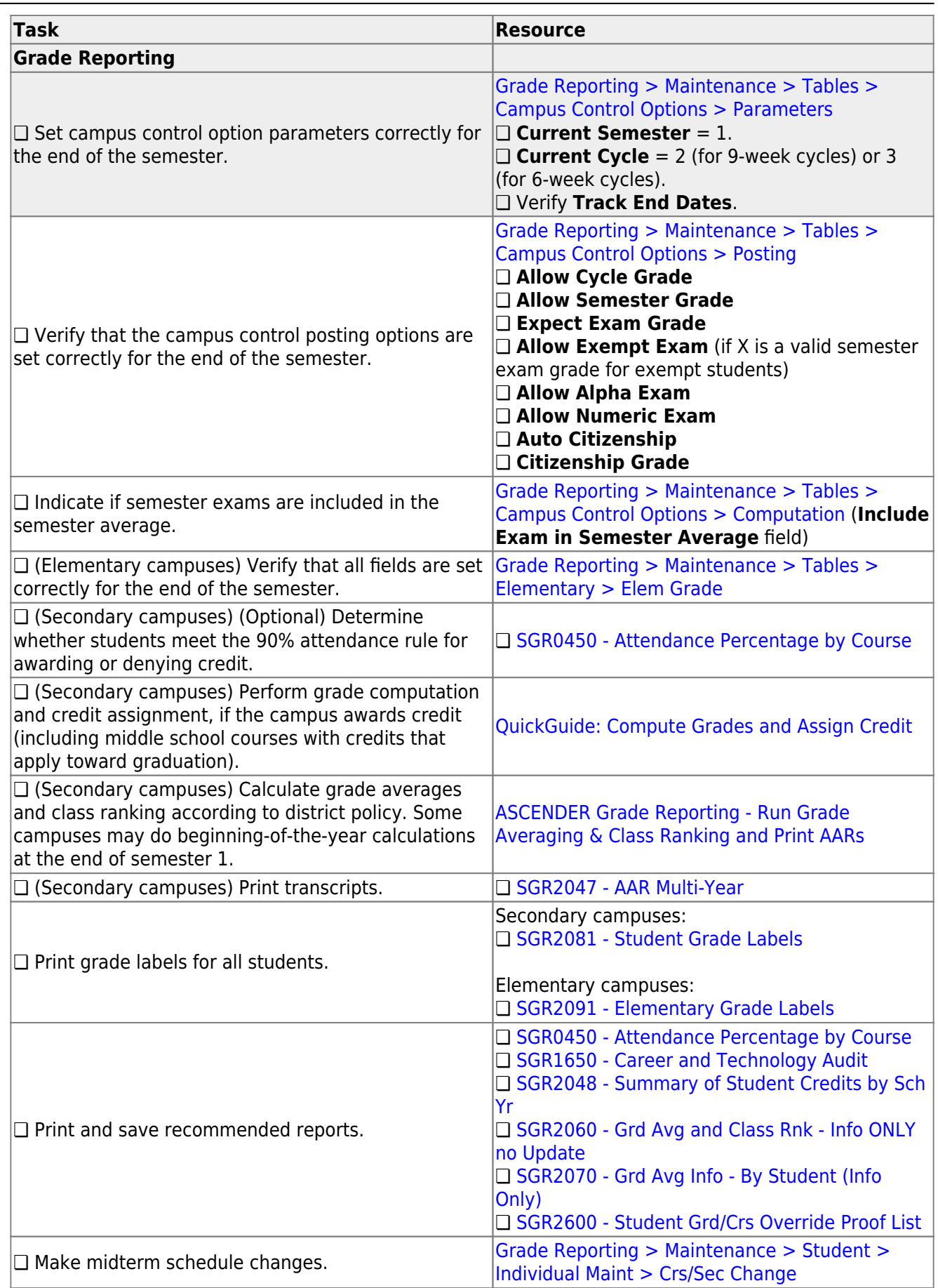

#### **End of Cycle/Semester**

# <span id="page-21-0"></span>**End of Final Semester**

The following tasks must be done at the end of the final semester.

**IMPORTANT**: For additional information, reference the TeacherPortal End-of-Semester and TeacherPortal End-of-Year reminders from the TeacherPortal guide <https://help.ascendertx.com/teacherportal/doku.php/academy/eos>

❏ Complete all [End of Cycle](#page-13-1) and [End of Semester](#page-18-1) tasks, plus the following:

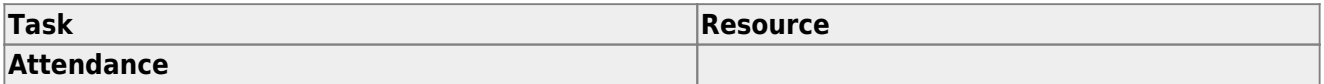

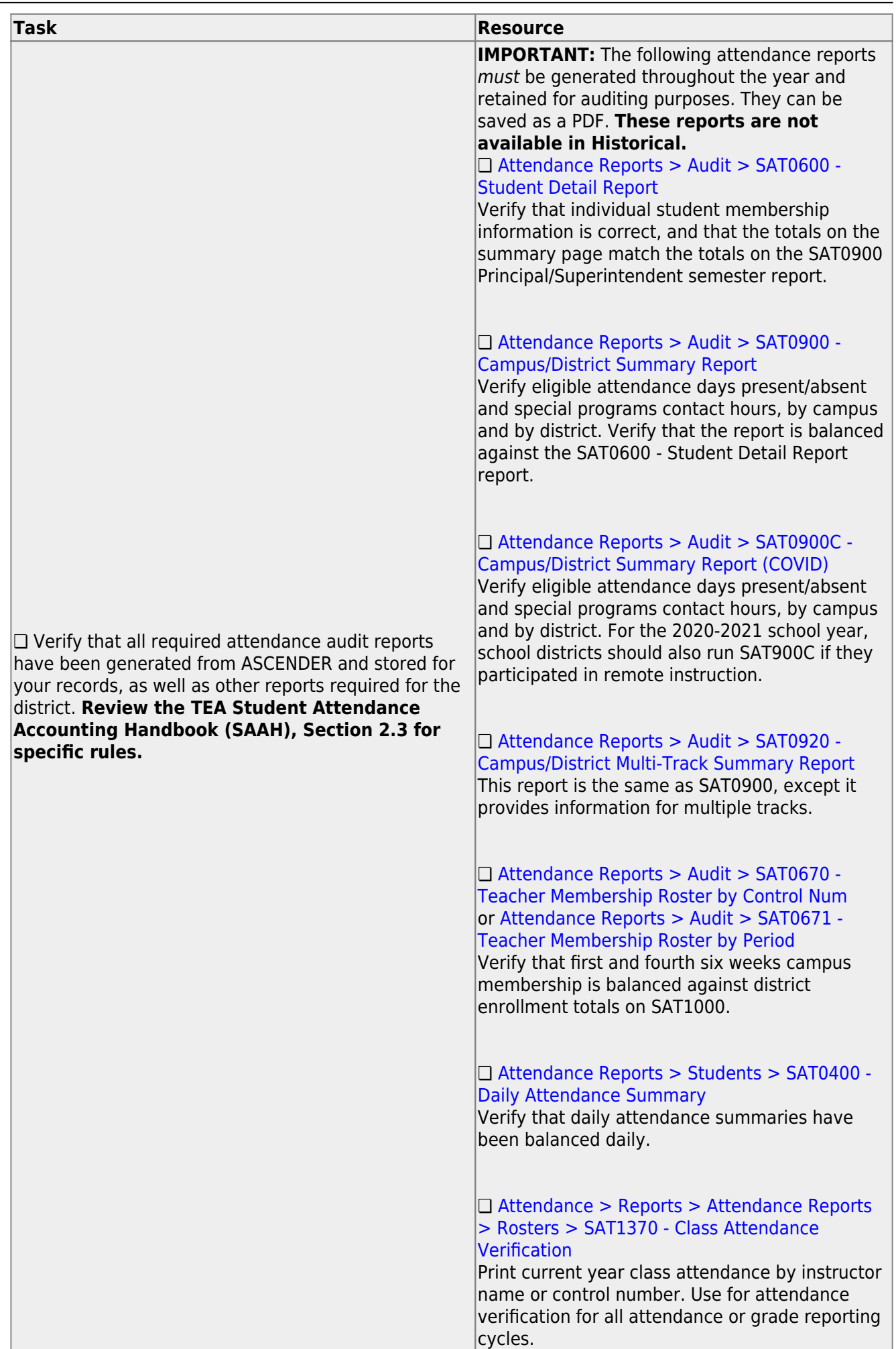

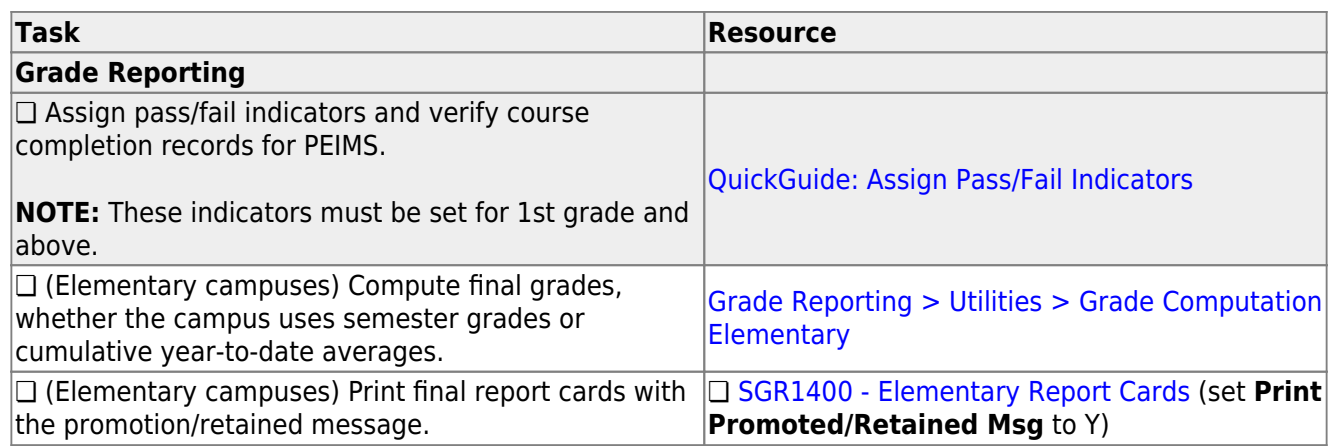

# <span id="page-24-0"></span>**End-of-Year**

The following tasks must be done at the end of the year.

❏ Complete the steps in the [ASDR End-of-Year checklist](https://help.ascendertx.com/test/student/doku.php/academy/student/mtgr_eoy_checklist), plus the following:

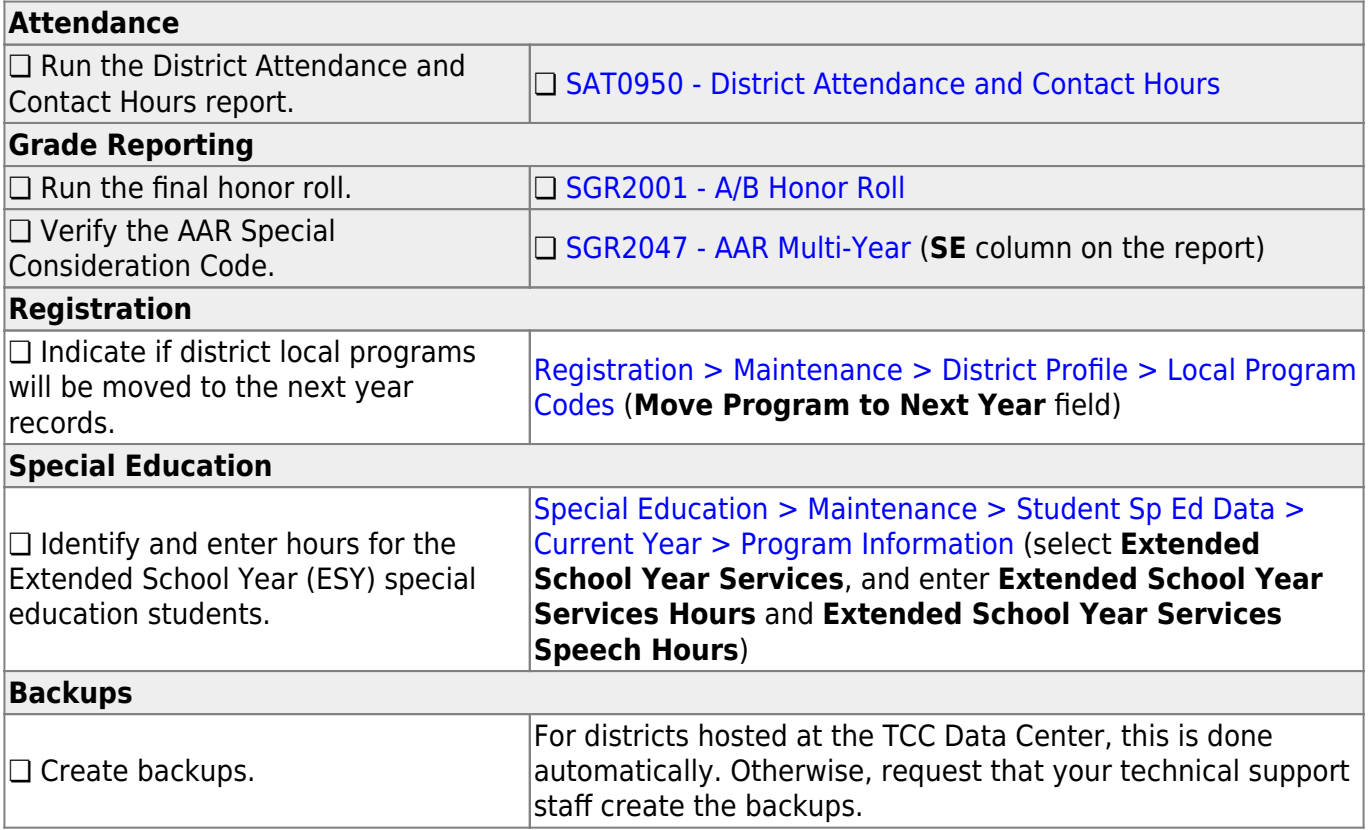

#### **TSDS**

## <span id="page-25-0"></span>**PEIMS/State Reporting**

The following tasks must be done to prepare for and submit the PEIMS collections throughout the year.

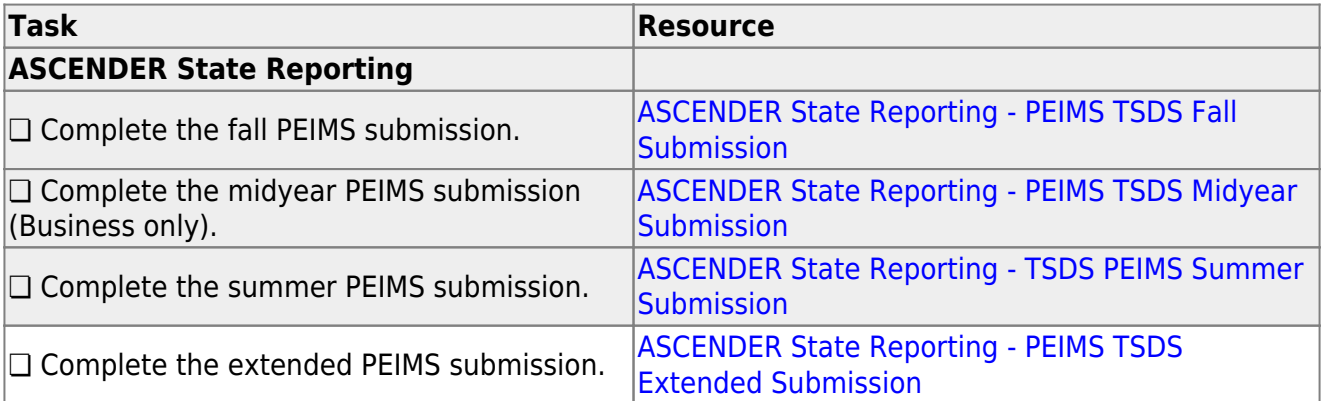

#### **TSDS**

## <span id="page-26-0"></span>**Core Collections**

The following tasks must be done to prepare for and submit the core collections throughout the year.

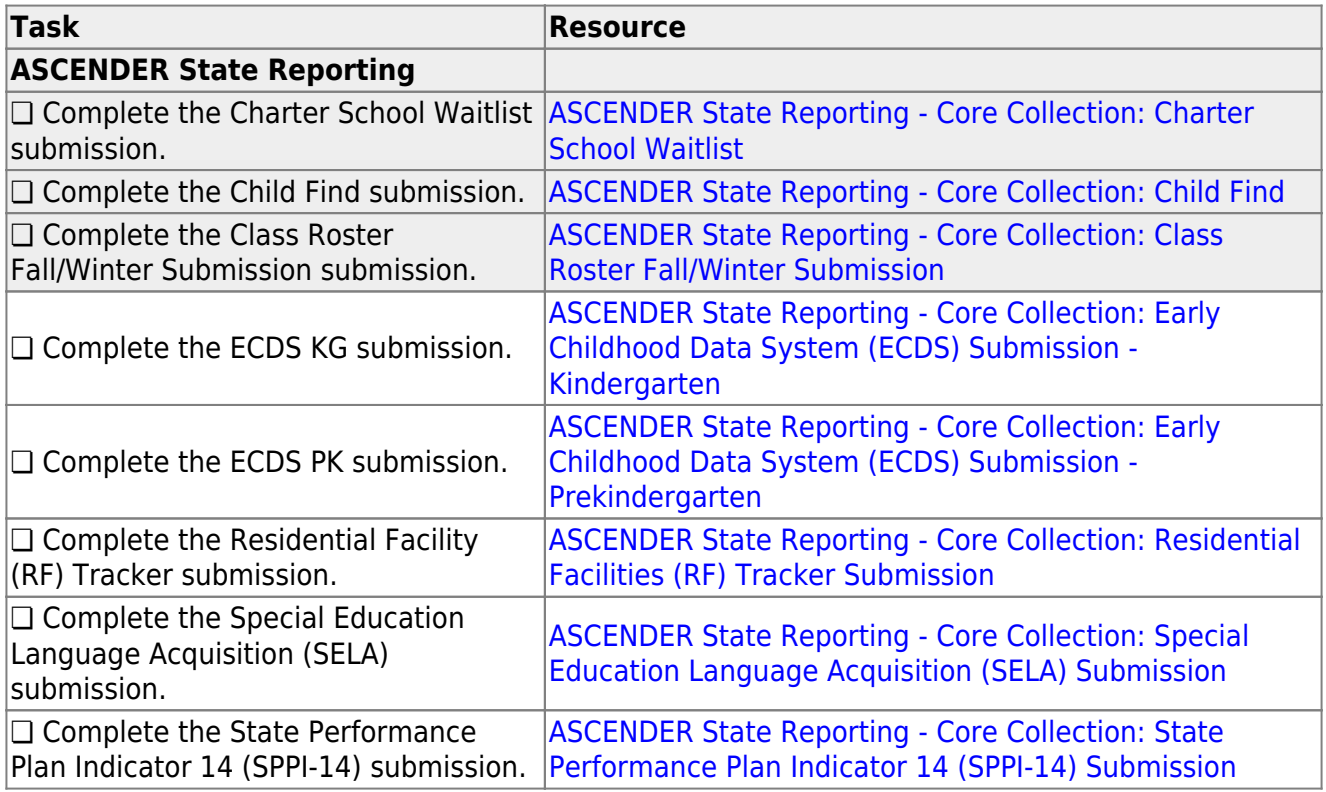

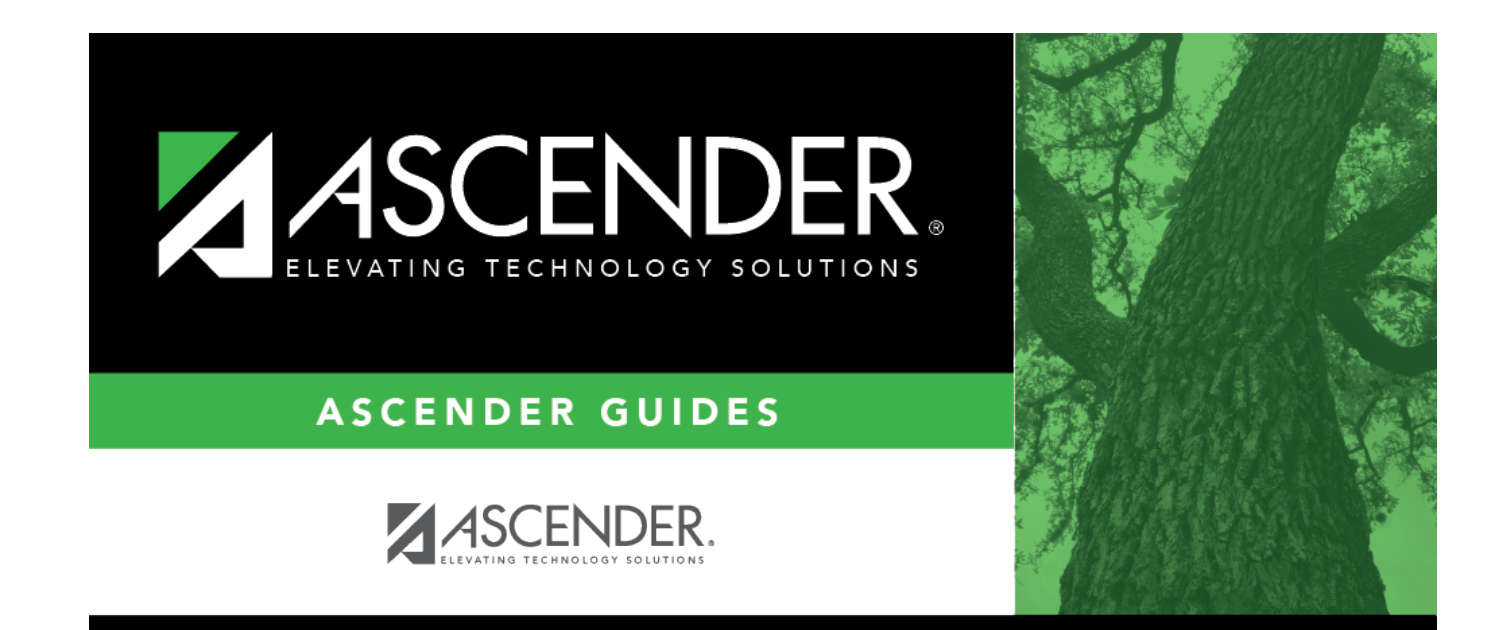

#### **Back Cover**